SSC Previous Papers 2009 - Telugu Paper - I

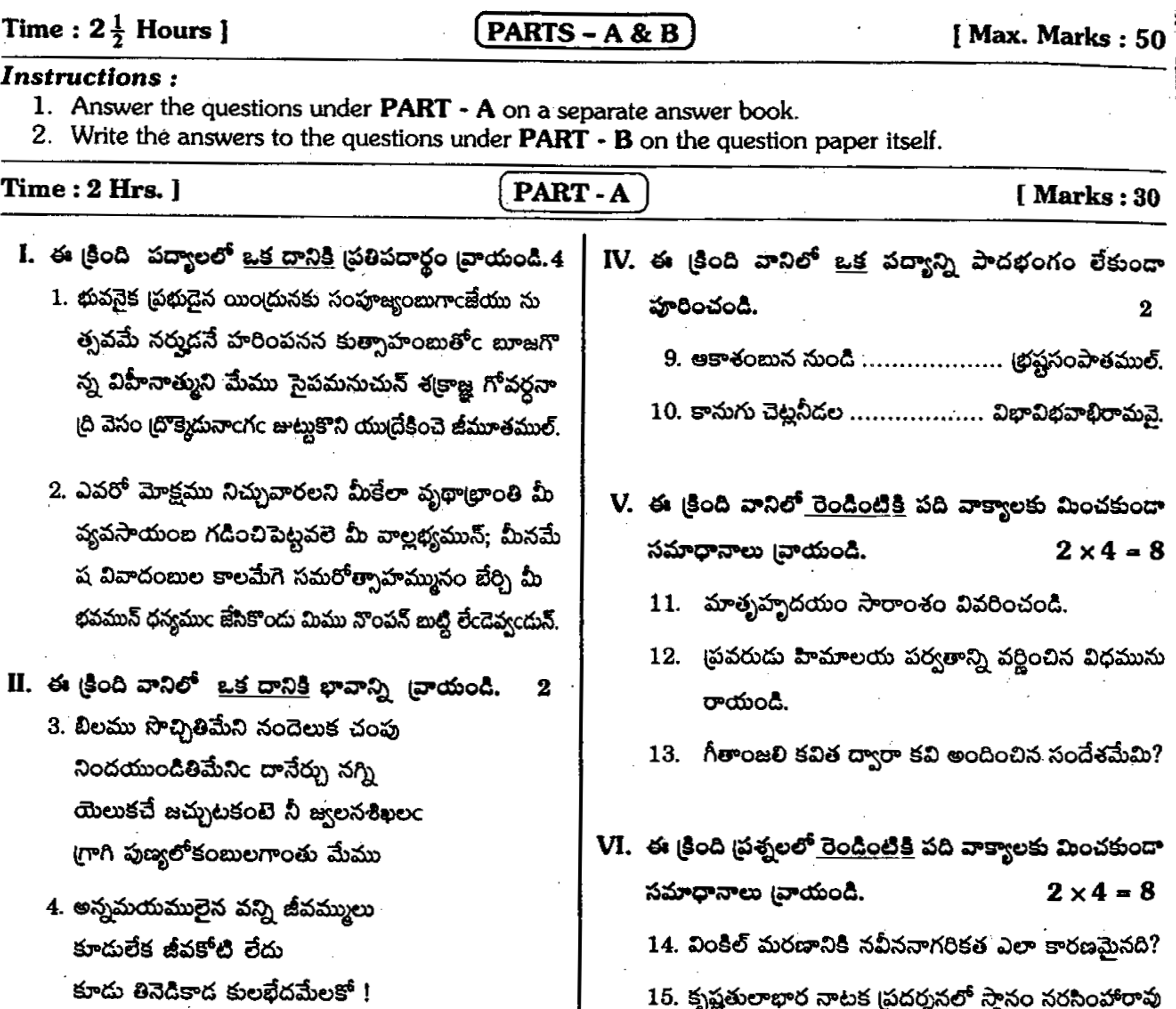

కాళికాంబ! హంస! కాళికాంబ!

III. ఎ. ఈ క్రింది వానిలో <u>ఒక దానికి</u> అర్థ సందర్భం <sub>క్</sub>యాయండి. 2 5. దైవకృతమున కిల నసాధ్యంబు గలదె. 6. వాళ్లకు వలలు వెయ్యటం చాతకాదు. బి. ఈ క్రింది వానిలో <u>ఒక దానికి </u>అర్థ సందర్భం <sub>క్</sub>యాయండి. 2 7. విధికృతము గడవనేరగం లావే. 8. ఎవరికి వారే యమునాతీరే.

೪ಡ Ф చూపిన సమయస్ఫూర్తి ఎట్టిది ? 16. అంబేద్మర్ పుస్తక సేకరణ పఠనాభిలాషను గురించి తెలుపండి. VII. ఈ క్రింది ప్రక్రియలలో <u>ఒకదానిని</u> గురించి తెల్పండి.  $\boldsymbol{2}$ 17. (పబంధం 18. పీఠిక

2009 March Public Examination Paper

www.indiavidya.com

10

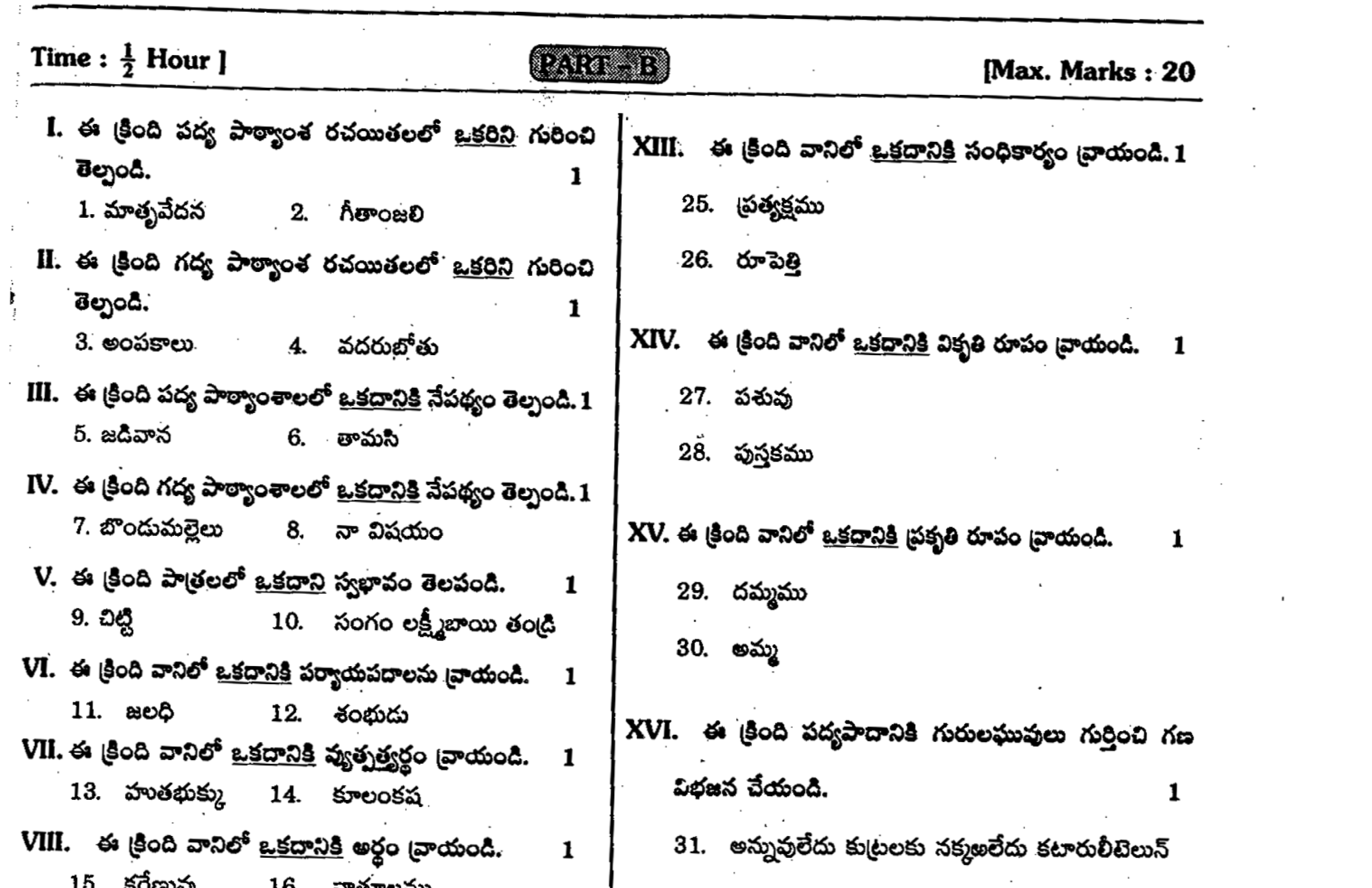

 $\label{eq:2.1} \mathcal{L}(\mathcal{L}^{\mathcal{L}}_{\mathcal{L}}(\mathcal{L}^{\mathcal{L}}_{\mathcal{L}})) = \mathcal{L}(\mathcal{L}^{\mathcal{L}}_{\mathcal{L}}(\mathcal{L}^{\mathcal{L}}_{\mathcal{L}})) = \mathcal{L}(\mathcal{L}^{\mathcal{L}}_{\mathcal{L}}(\mathcal{L}^{\mathcal{L}}_{\mathcal{L}}))$ 

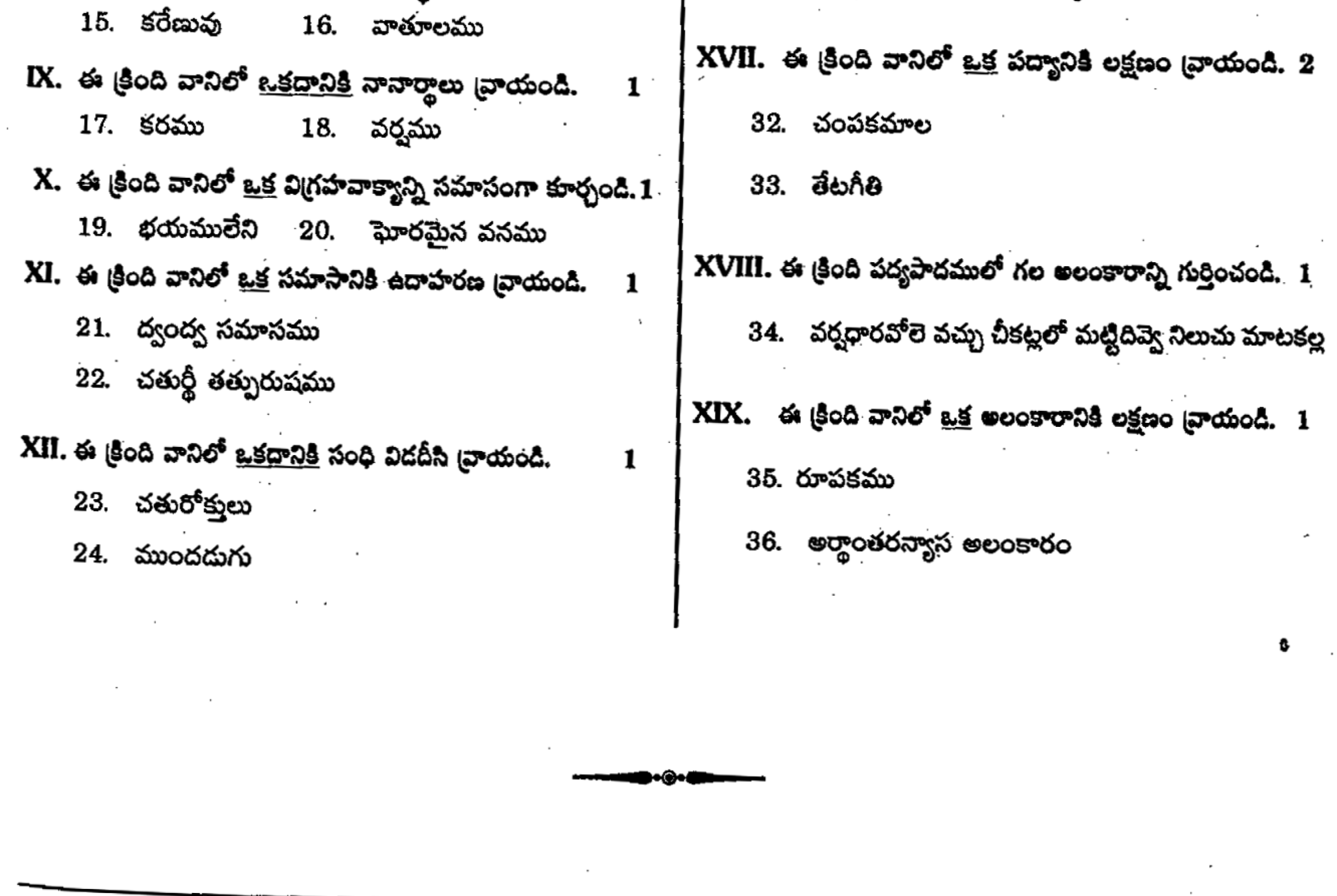

2009 March Public Examination Paper

 $\begin{array}{c} \hline \end{array}$ 

www.indiavidya.com

 $\overline{\phantom{a}}$ 

 $\sim$ 

 $\bullet$